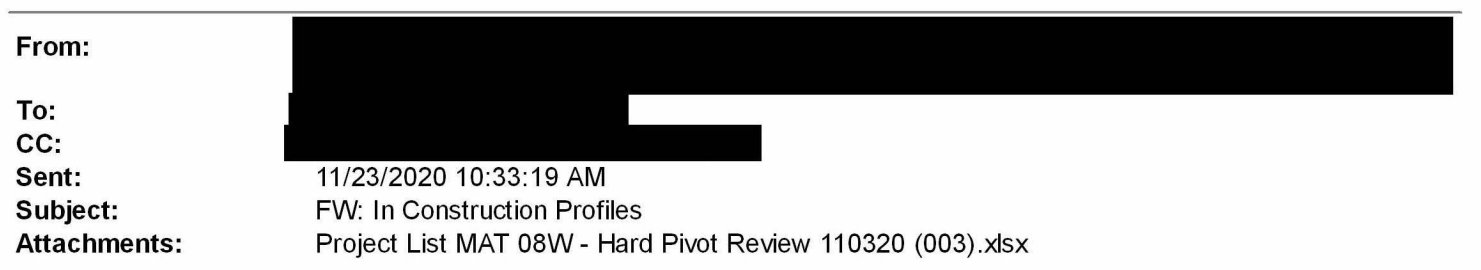

### Thank you for calling me and clarifying. Based on our conversation here is what would work.

- 1. For Each EDRS Create a folder with the EDRD number, scrape all the documents in that EDRS and place it in the folder
- 2. The attached spreadsheet has ERDS numbers in the following columns AN, AR, AY, AZ and BJ. It is the files from these EDRS's that need to be scaped.
- 3. Finally, put all the folders into one larger folder and send me the link

#### Thanks

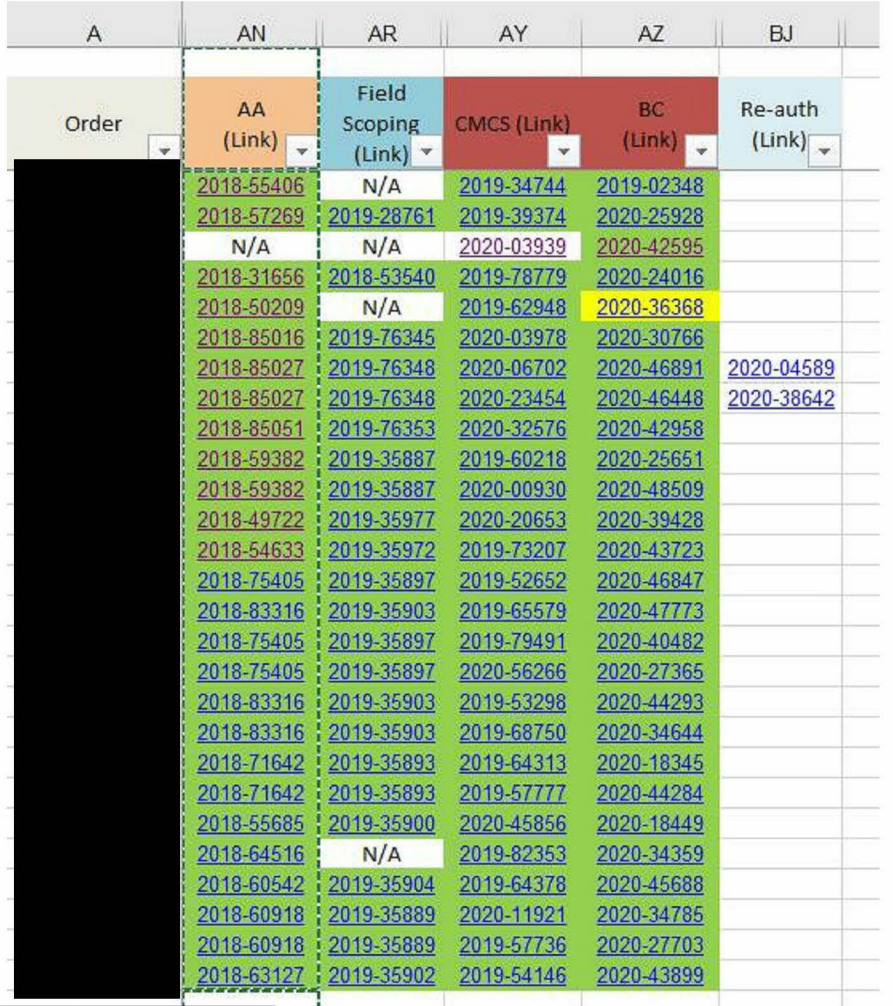

PG&E | Electric Operations - Business Operation

There is no such thing as a small act of kindness; every act creates a ripple with no logical end.

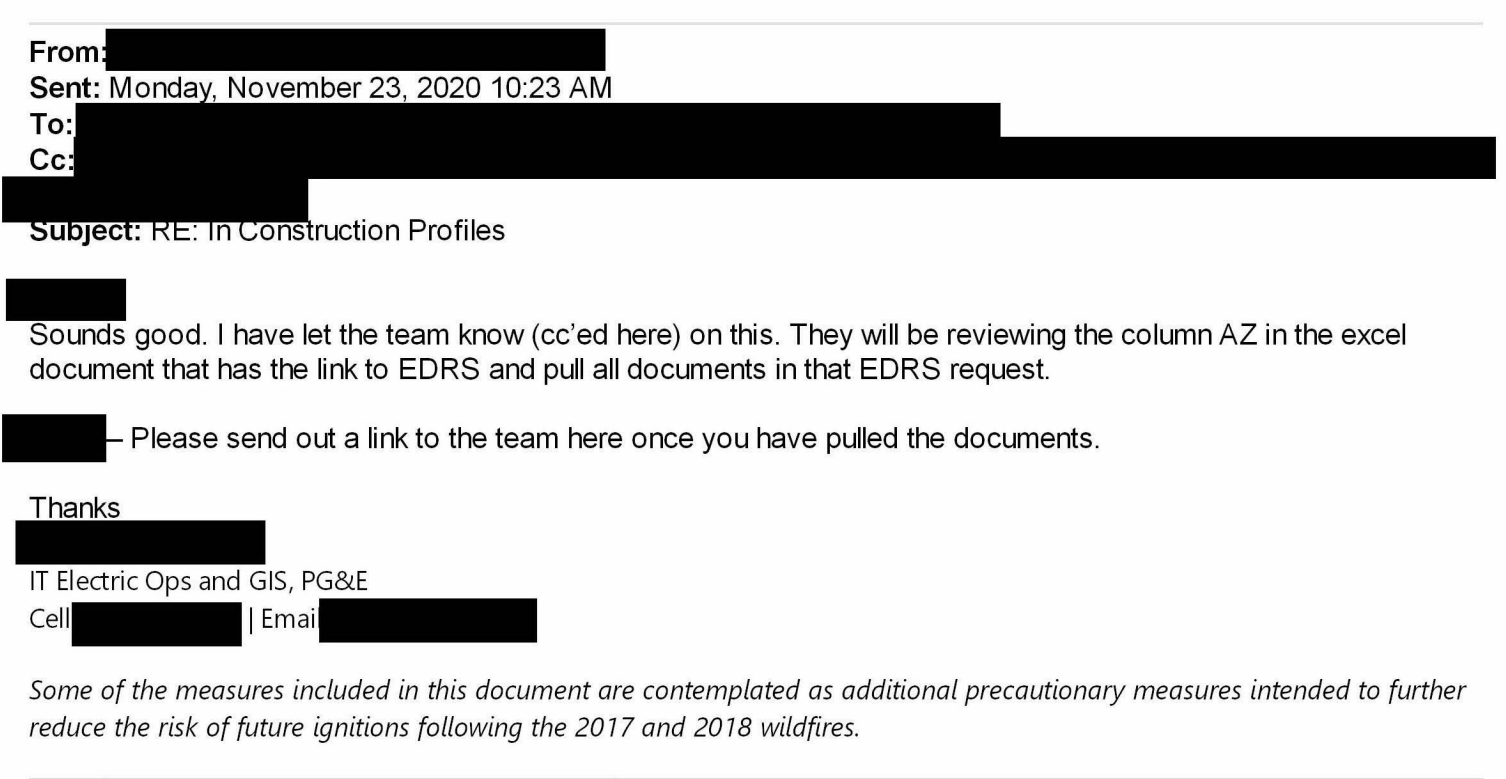

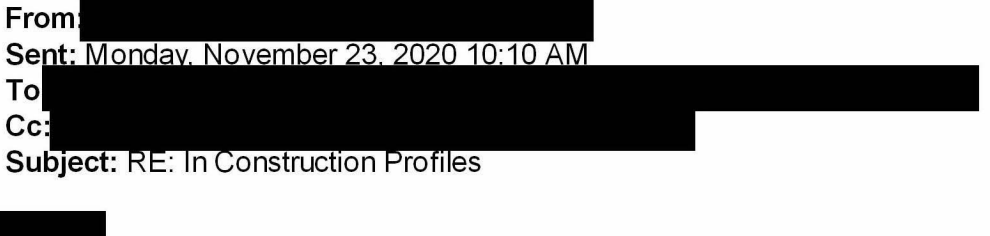

Yes, if they can scrape the documents for each of the 27 EDRS's that would be very helpful. Ideally each project is in its own folder - Named After Its - Order  $#$ Can they send me <sup>a</sup> link to the overall folder

| PG&E | Electric Operations - Business Operation

There is no such thing as a small act of kindness; every act creates a ripple with no logical end.

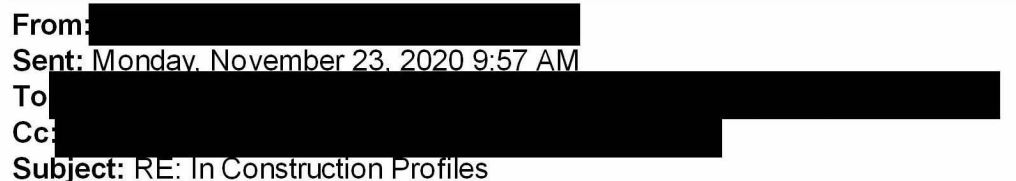

- We have the EDRS team ready to scrape the documents. If this still needed, who can they work with to pull the documents? Let me know.

Thanks

# PGE-DIXIE-NDCAL-000000075

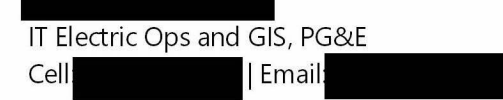

Some of the measures included in this document are contemplated as additional precautionary measures intended to further reduce the risk of future ignitions following the 2077 and 2078 wildfires

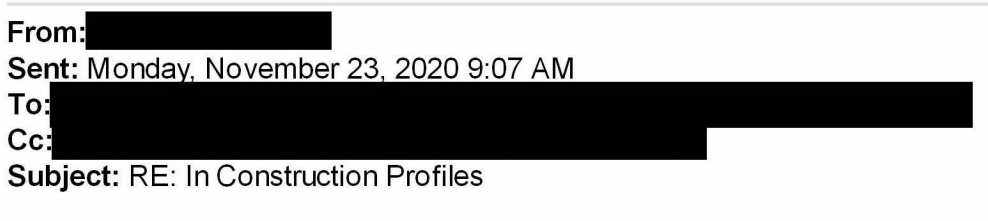

- Do you need the EDRS team to pull in the attachments at the backend then?

**Thanks** 

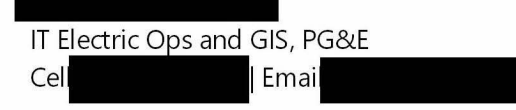

Some of the measures included in this document are contemplated as additional precautionary measures intended to further reduce the risk of future ignitions following the 2077 and 2078 wildfires

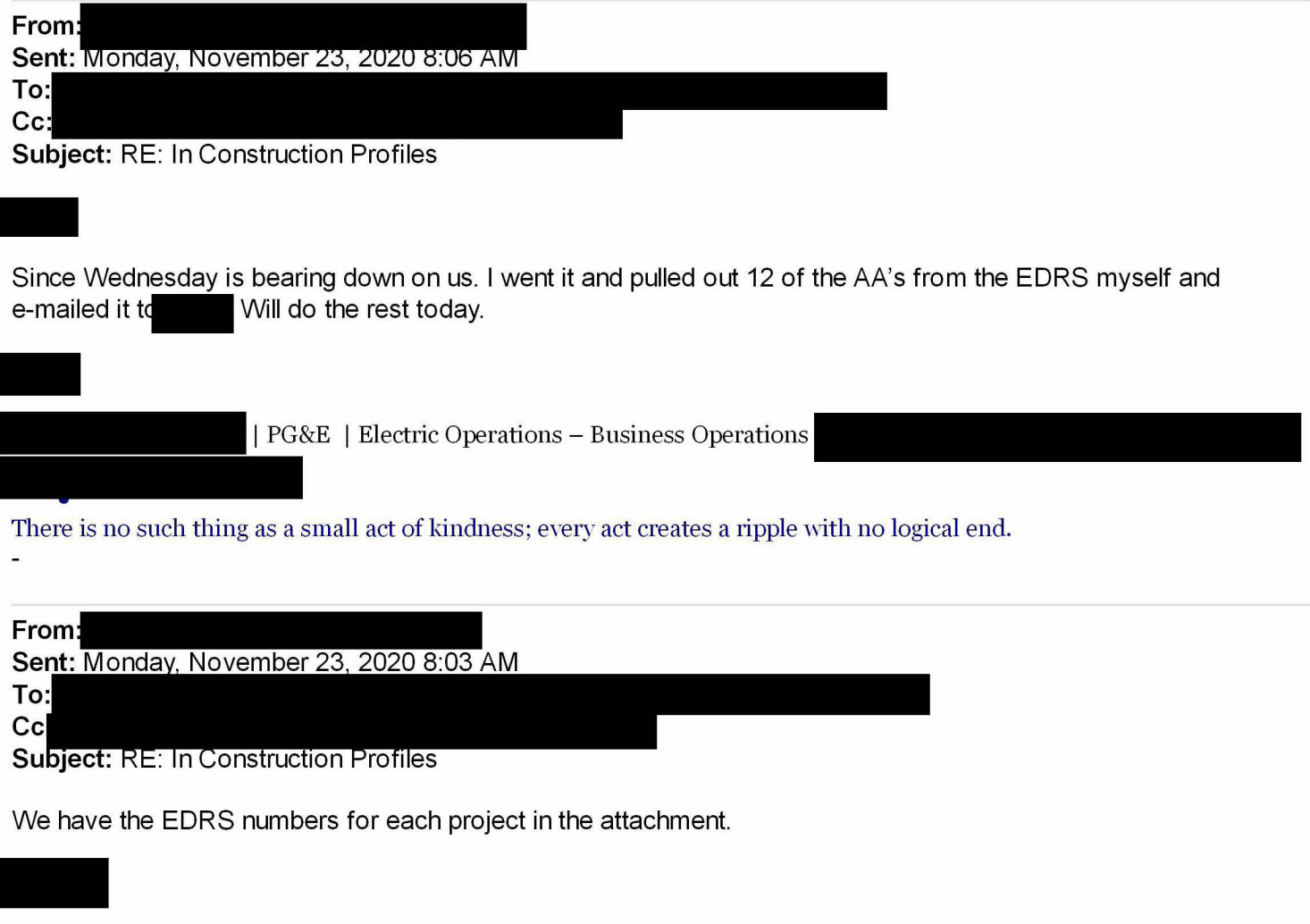

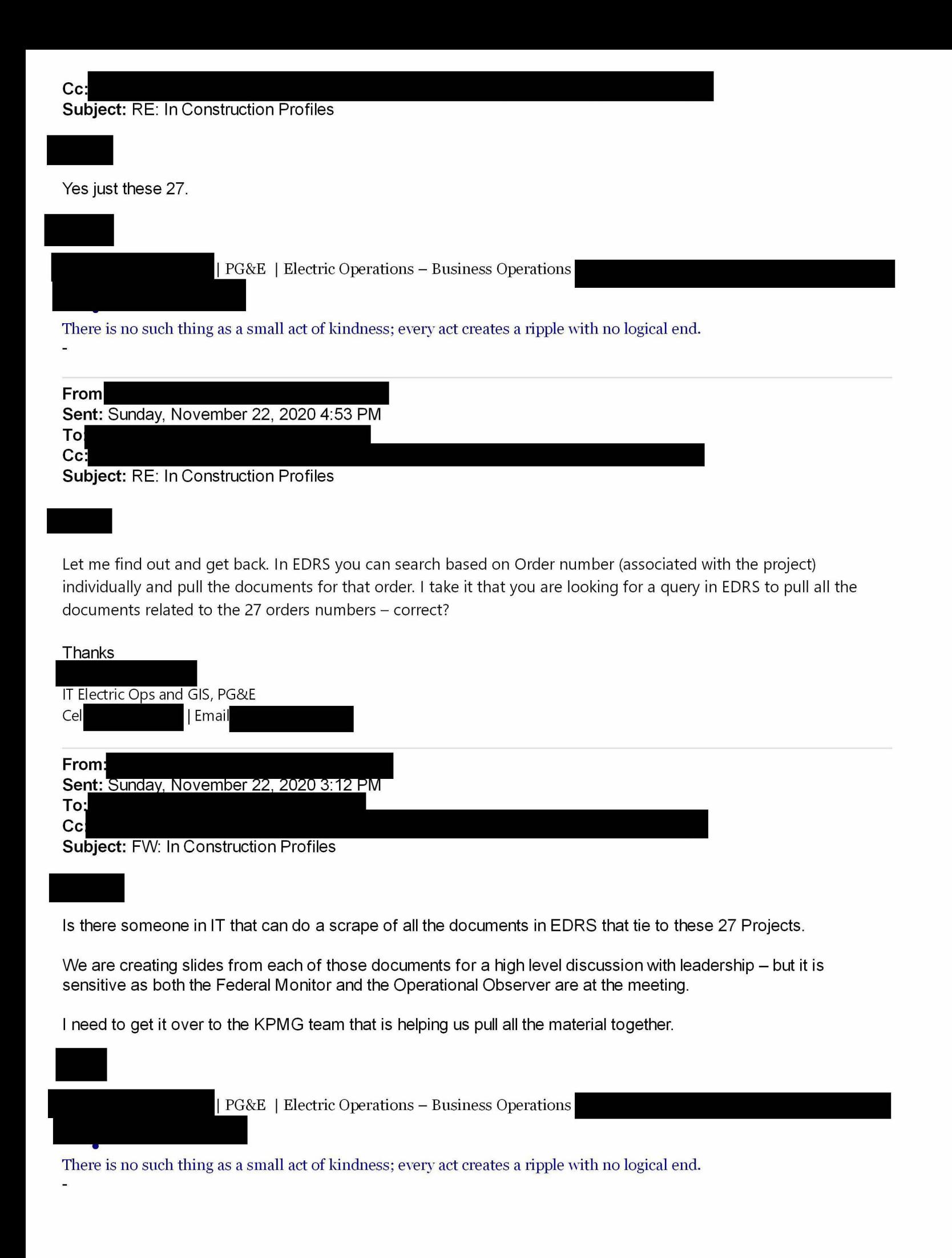

**PGE-DIXIE-NDCAL-000000077** 

Sent: Sunday. November 22, 2020 1:20 PM

#### To Cc:

**Subject: RE: In Construction Profiles** 

The project list of 27 in construction projects is attached. Column AZ has the business case documents in EDRS. Let me know if you can't open those, and we'll figure something out.

What you've outlined below is fine, thanks for your help.

### From

Sent: Sunday, November 22, 2020 10:29 AM

To Cc:

Subject: In Construction Profiles

# \*\*\*\*\*CAUTION: This email was sent from an EXTERNAL source. Think before clicking links or opening attachments

## Η

I wanted to follow up with you on the in-construction profiles for this Wednesday. I know the team wanted to do a project by project review for that bucket of work, and I wanted to follow up on that status of those profiles. From the WFRG meeting last Friday, we had an initial template set up that used the Advanced Authorization data and what was produced by model. Where you planning on using this template for the meeting this week, or was there another format that you had planned to use?

Additionally, my team would be happy to provide assistance with pulling these profiles together if your team needs it. We would need:

The Advanced Authorization Image of the planned work Any detailed estimates for cost Full list of projects

Happy to hop on the phone to discuss this as <sup>I</sup> know there is <sup>a</sup> quick turnaround on profiles

Thank you

KPMG LLP | Manager, Strategy Mobile:

The information in this email is confidential and may be legally privileged. It is intended solely for the addressee. Access to this email by anyone else is unauthorized. If you are not the intended recipient, any disclosure, copying, distribution or any action taken or omitted to be taken in reliance on it, is prohibited and may be unlawful. When addressed to our clients any opinions or advice contained in this email are subject to the terms and conditions expressed in the governing KPMG client engagement letter